## **RGB CCT DIM 3 in 1 Zigbee Remote**

## 09.ZG2868.04841

**Product Data**

# **Exigher CE FC SROHS**

## *Wichtig: Vor der Installation alle Anweisungen lesen* **Einführung in die Funktion**

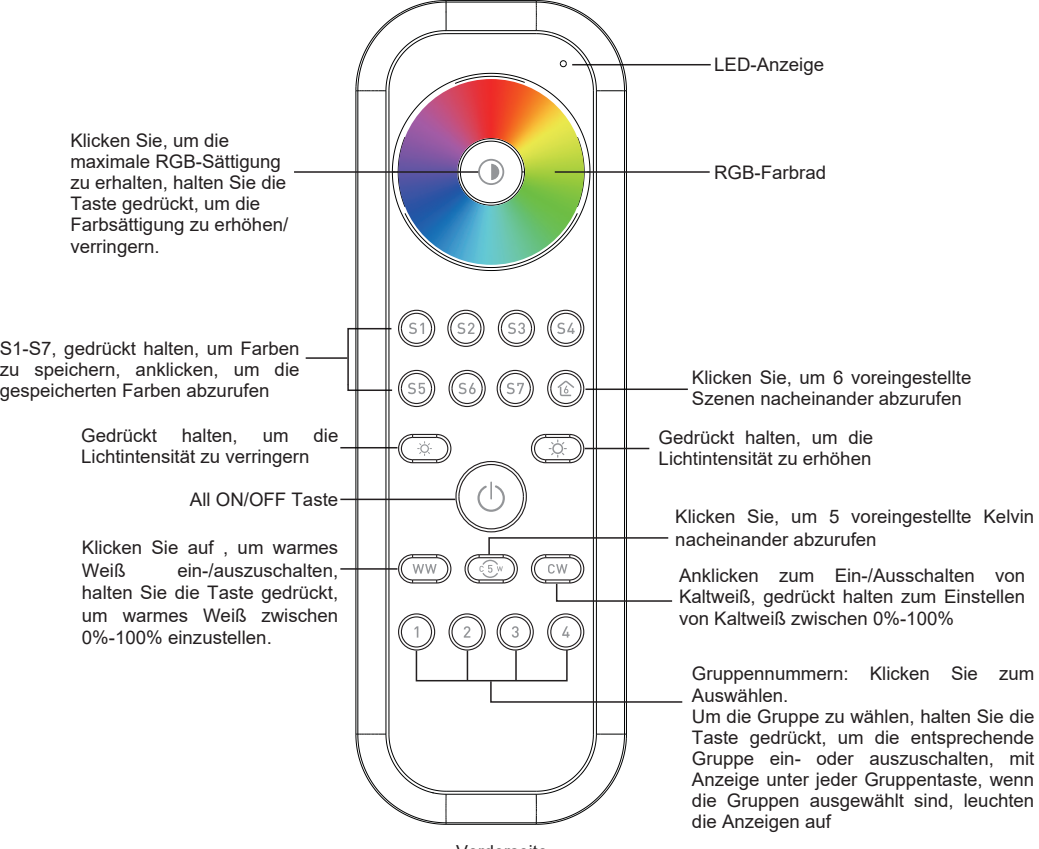

Vorderseite

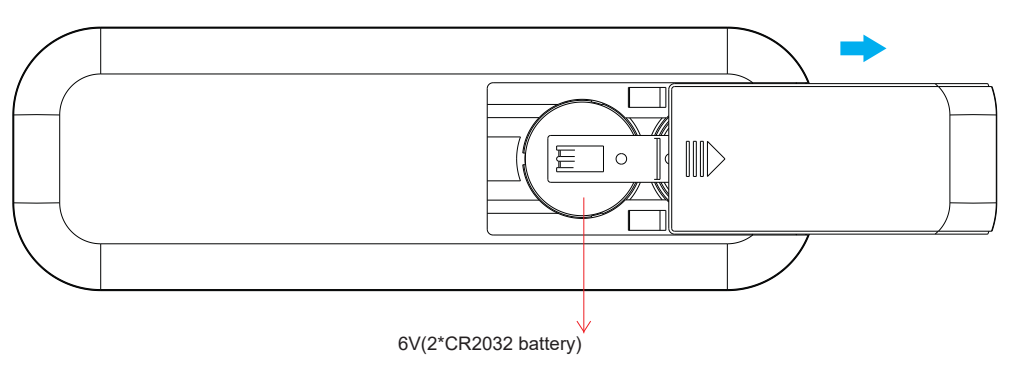

**Hinweis: Vor dem ersten Gebrauch entfernen Sie bitte die Schutzfolie auf** 

### Rückseite **dem Akku.**

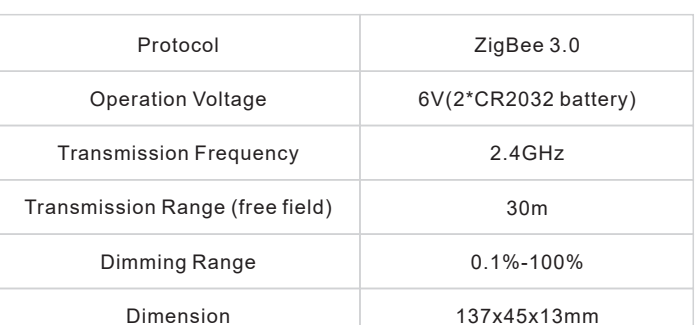

• ZigBee RGB+CCT+DIM Fernbedienung basierend auf ZigBee 3.0

• Hochempfindliches und hochstabiles Touch-Farbrad, schnelle und präzise Farbsteuerung

IP20

- Batteriebetriebene Fernbedienung mit geringem Stromverbrauch
- Ermöglicht die Kopplung von ZigBee-Beleuchtungsgeräten durch Touchlink-Inbetriebnahme
- Unterstützt den Find-and-Bind-Modus zur Kopplung mit ZigBee-Beleuchtungsgeräten
- Unterstützt 4 Gruppen zur Anbindung von max. 30 Beleuchtungsgeräte
- Mit 6 voreingestellten Szenen, 5 voreingestellten Kelvin, ermöglicht das Speichern und Abrufen von 7 Szenen
- Ermöglicht die Einstellung der RGB-Farbsättigung

Protection Grade

- 2.4 GHz globaler Einsatz
- Übertragungsreichweite bis zu 30 m
- Kompatibel mit universellen ZigBee-Gateway-Produkten
- Ermöglicht die Anbindung und Steuerung von universellen DIM-, CCT-, RGB-, RGBW- und RGB+CCT-Zigbee-Beleuchtungsgeräten

#### **Folgende ZigBee-Cluster werden von dieser Fernbedienung unterstützt:**

#### **Eingabecluster:**

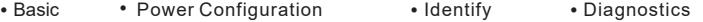

#### **Output Cluster:**

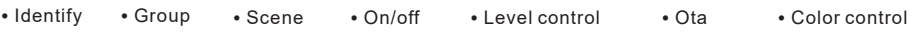

#### **Sicherheit & Warnhinweise**

• Dieses Gerät enthält Lithium-Knopfbatterien, die ordnungsgemäß gelagert und entsorgt werden müssen. • Setzen Sie das Gerät NICHT der Feuchtigkeit aus.

#### **Bertrieb**

**1. Diese ZigBee-Fernbedienung ist ein drahtloser Sender, der mit einer Vielzahl von ZigBee-kompatiblen Systemen kommuniziert. Dieser Sender sendet drahtlose Funksignale, mit denen ein kompatibles System ferngesteuert werden kann.**

**2. Diese ZigBee-Fernbedienung unterstützt 4 Gruppen zur Anbindung von max. 30 Beleuchtungsgeräte und ermöglicht die Steuerung von DIM, CCT, RGB, RGBW und RGB+CCT Zigbee-Beleuchtungsgeräten.**

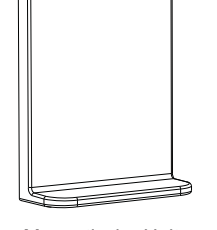

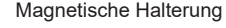

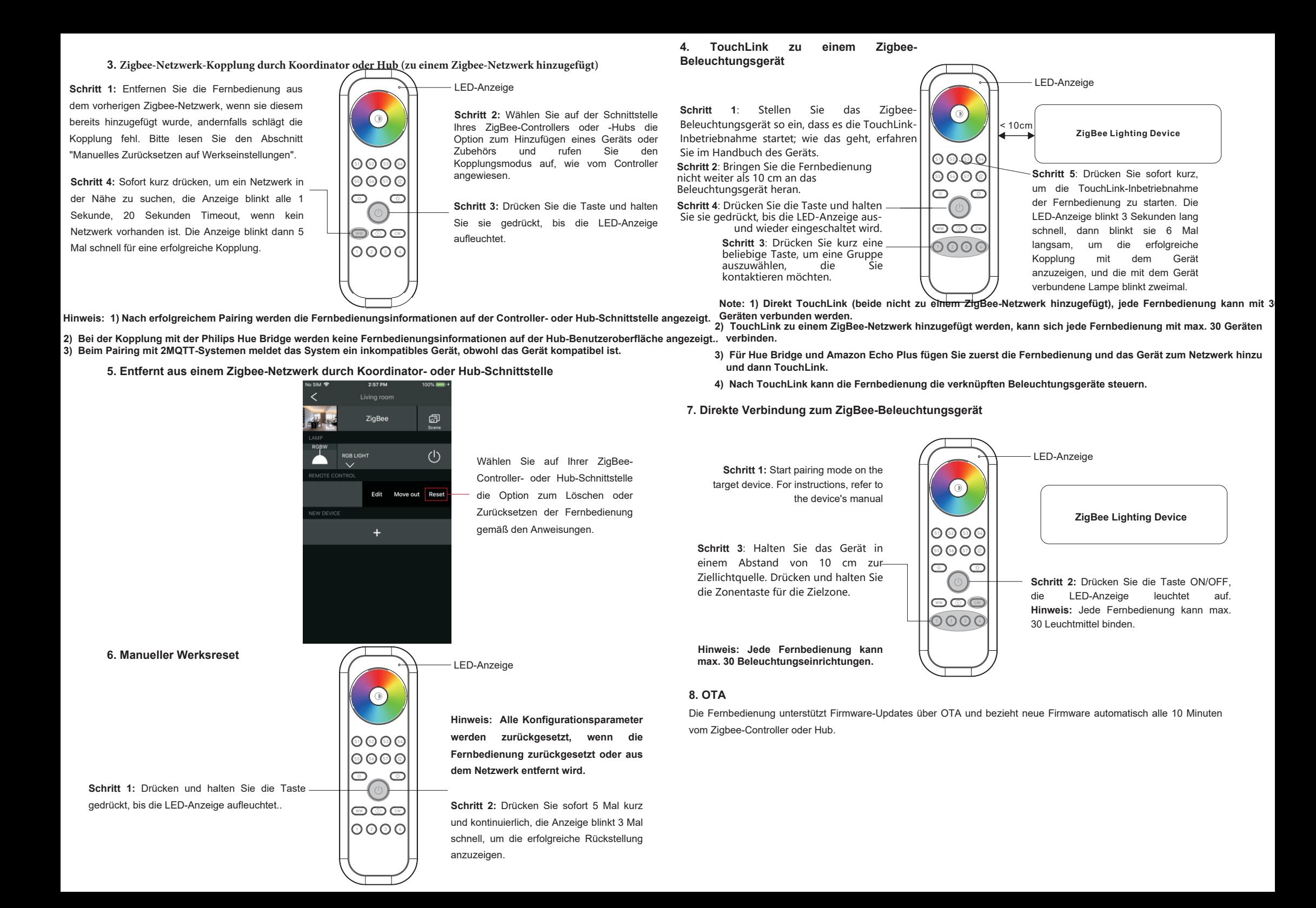